## IDEOMA Ruimte

Zelfstandig databaseprogramma voor het beheren van ruimten per verdieping en gebouw. Per ruimte worden bijgehouden wie de ruimte gebruikt of wat voor functie deze heeft. Als u over een CAD-systeem beschikt, dan kan per ruimte de oppervlakte worden berekend en kunnen thematische kaarten worden gemaakt naar soort ruimte of gebruiker. Ook hoeft u nooit te zoeken waar zich een ruimte bevindt, omdat automatisch op de CAD-tekening kan worden ingezoomd.

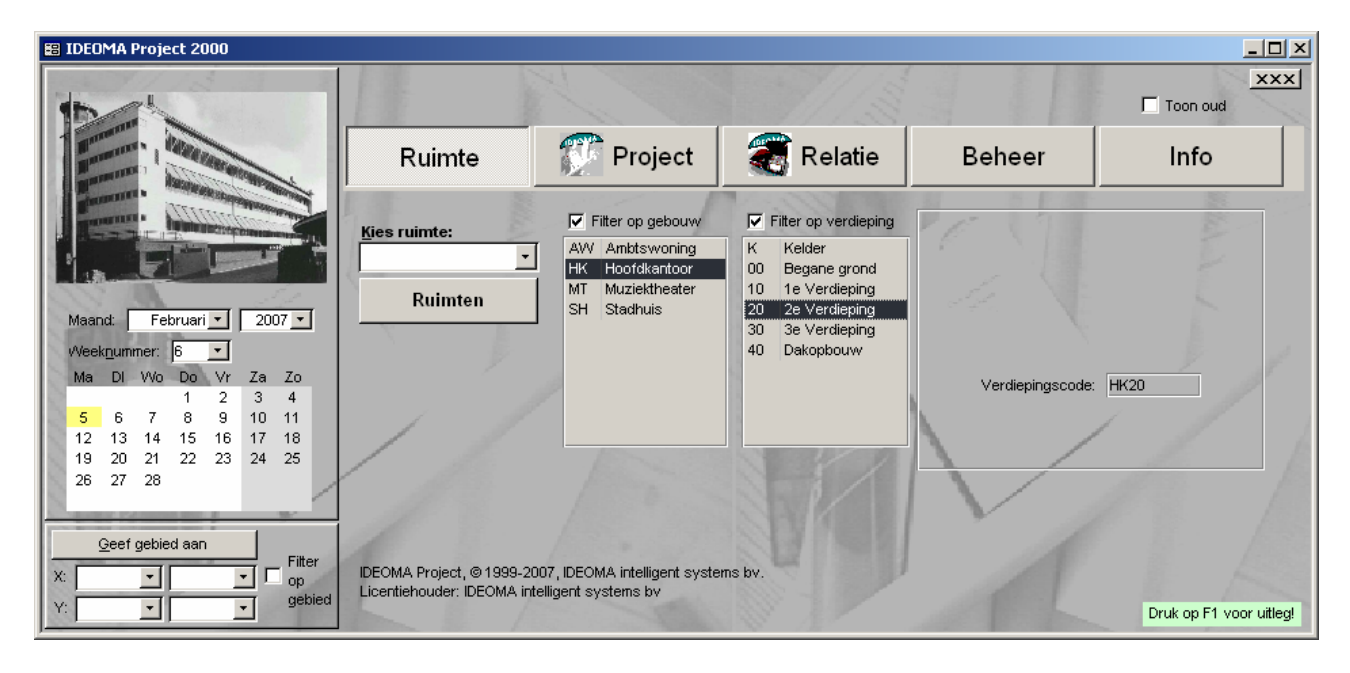

Het hoofdmenu bevat een keuzevak om snel de details van een bepaalde ruimte op te roepen, een knop voor de ruimtenlijst en lijstjes met de filters voor gebouw en verdieping. Schakelt u geen enkel filter aan, dan worden bij het openen van de ruimtenlijst alle actuele ruimten getoond. In de lijst kunt u vrij sorteren en filteren (Access-licentie nodig), waarbij onderaan steeds de totale oppervlakte wordt getoond.

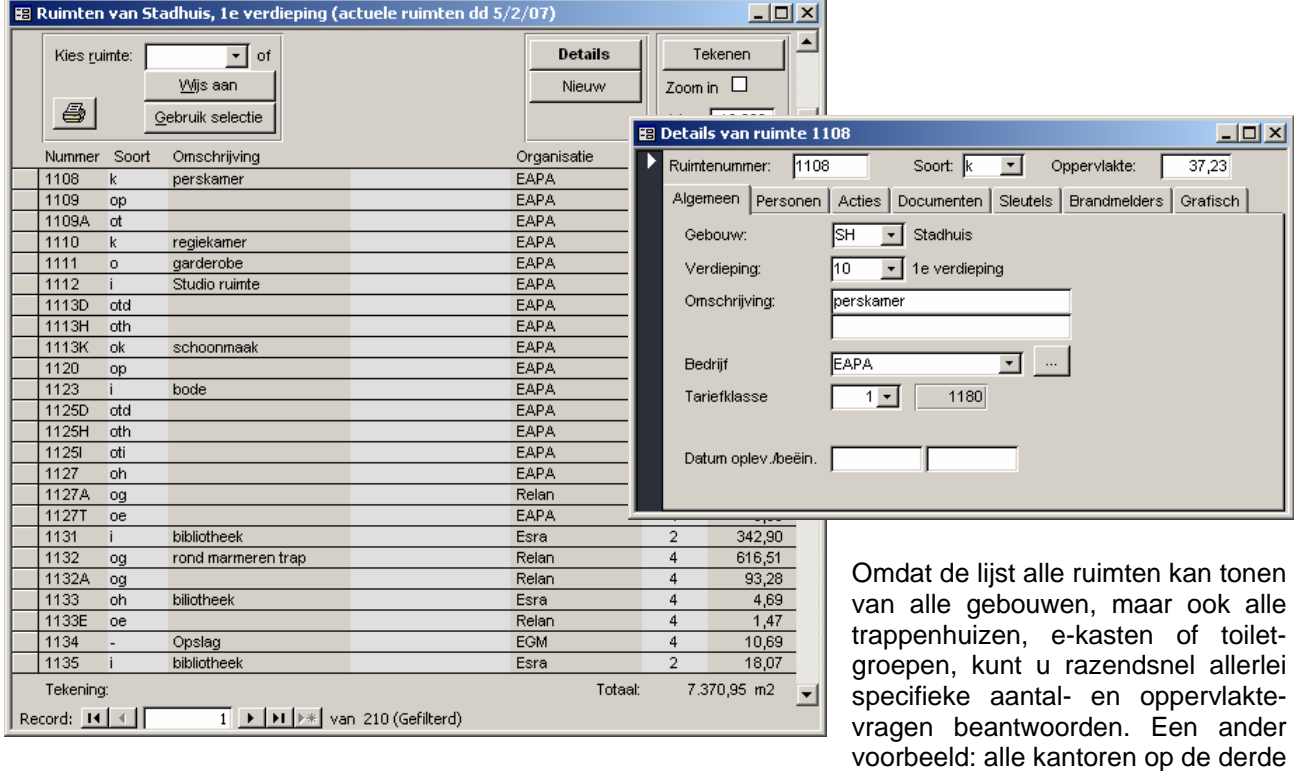

verdieping, groter dan 15 m<sup>2</sup>.

Via het detailscherm kunnen allerlei ruimtedetails snel benaderd en ingevuld worden. Het detailscherm drijft boven de lijst, zodat u met de lijst eerst een filter kunt opstellen, waarna u snel van de gevonden ruimten een bepaald detail aanpast.

Ruimten kunnen een begin- en einddatum hebben, waarmee ruimten gepland kunnen worden en historie bewaard kan worden. Via de kalender kan de datum worden ingesteld, waarna de lijst alleen de op dat moment actuele ruimten toont.

Beschikt u over andere databasetoepassingen van IDEOMA, dan kunt u veel van die zaken ook per ruimte bijhouden. Zo kunnen bedrijven, afdelingen en personen aan de ruimten worden toegekend als u over IDEOMA Relatie beschikt, acties (klachten, meldingen) per ruimte bij IDEOMA Actie, documenten (b.v. foto's) bij IDEOMA Document, etc.

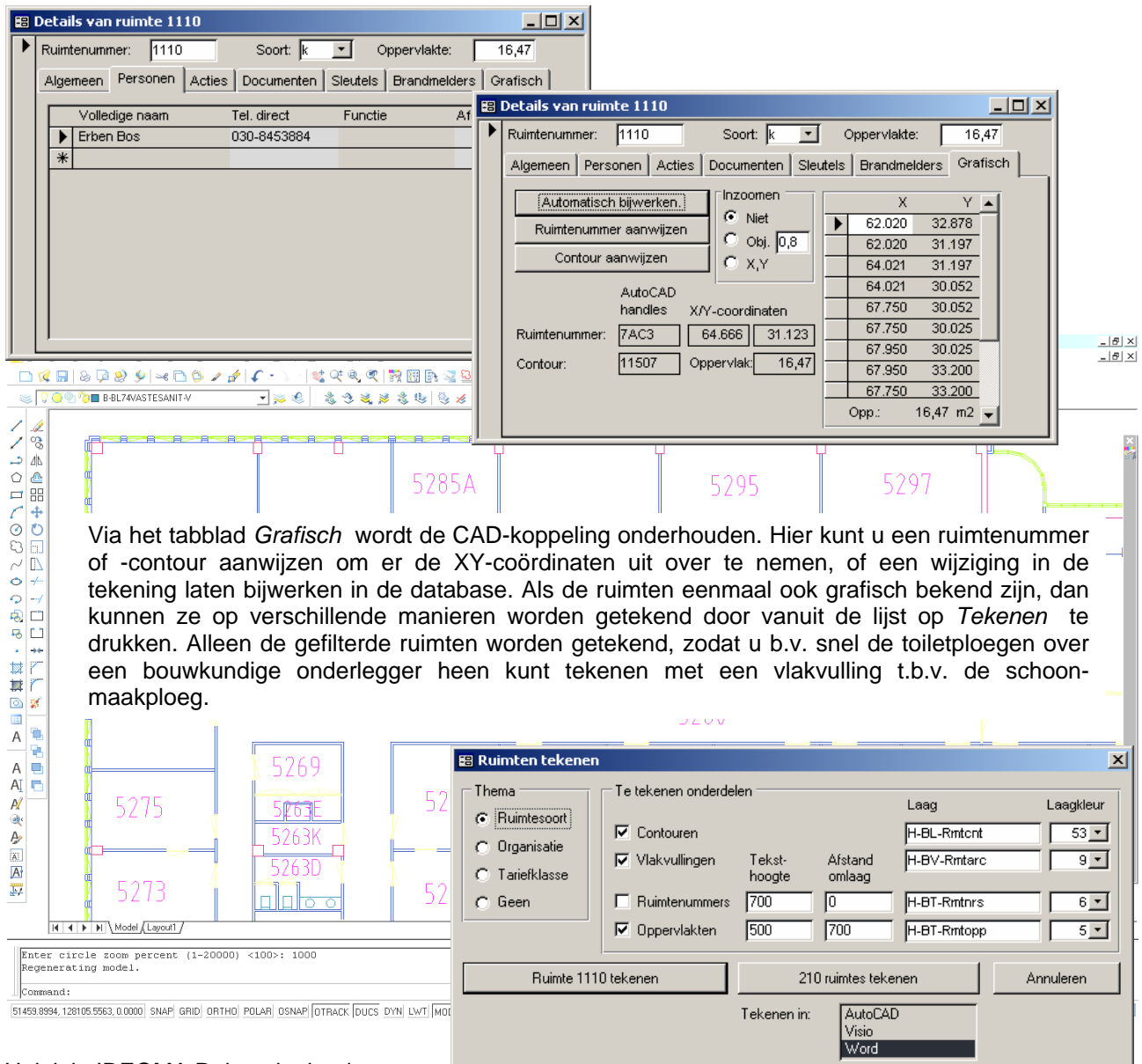

## Uniek in IDEOMA Ruimte is dat de

plattegrond van een verdieping ook kan worden weergegeven in Microsoft Word en Excel. Dit maakt de informatie zeer gemakkelijk uitwisselbaar met anderen binnen en buiten de organisatie. Zie hiervoor het Word-document "Ruimten tekenen in Word.doc".

Verder valt IDEOMA Ruimte op door z'n gebruiksgemak en openheid. Omdat we als ontwikkelplatform voor Microsoft Access hebben gekozen is het een volledig open-eind-oplossing, waarop u zelf met goedkope kennis kunt voortborduren. Op aanvraag kunnen snel aanvullende ruimtespecificaties aan het detailscherm worden toegevoegd.

## IDEOMA Inventaris

Optionele aanvulling op het zelfstandige databaseprogramma IDEOMA Ruimte voor het beheren en reorganiseren van inventaris per ruimte, per verdieping en per gebouw. Onder inventaris verstaan we zoals meubilair, apparatuur, aansluitingen en machines. U kunt er echter ook abstractere zaken, zoals werkplekken mee beheren.

Als u over een CAD-systeem beschikt, dan kunnen de inventarisobjecten automatisch in de ruimten worden geplaatst (als blokken), rondom het ruimtenummer. De tekenaar kan ze vervolgens nauwkeurig positioneren, waarna IDEOMA Inventaris de nieuwe locaties vastlegt in de database. Bij elk type inventarisobject kan een oppervlakte worden gedefinieerd, zodat bij het vullen van ruimten met objecten een waarschuwing kan worden gegeven als het totaal van de benodigde ruimte van de geplaatste objecten groter wordt dan de oppervlakte van de ruimte. Als de ruimtespecificatie van een inventarisobject wijzigt, dan kan deze worden doorgevoerd op de reeds aan ruimten toegekende objecten. Omdat de ruimtelijst kan worden gesorteerd op het verschil tussen de oppervlakte van de ruimte en de totale oppervlakte van de geplaatste objecten, kunnen de ruimten die te groot of te klein zijn snel worden geselecteerd en aangepast.

Als de ruimten nog ontworpen moeten worden, kan de oppervlakte van de ruimte worden ingevuld vanuit de totaal benodigde ruimte door de geplaatste objecten. Als de ruimtevorm nog onbekend is, kan IDEOMA Ruimte de vormen genereren als rechthoekige polylijnen. Per ruimte kan een vaste lengte of breedte worden opgegeven. De ontwerper kan de ruimten daarna volgens eigen inzicht positioneren en andere vormen toekennen. IDEOMA Ruimte kan daarna de database updaten met de nieuwe oppervlakten en de verschillen tonen.

Door zijn opzet is IDEOMA inventaris samen met IDEOMA Ruimte en de CAD-koppeling uitermate geschikt voor het inventariseren van het ruimtegebruik van een bestaande organisatie, gevolgd door het ontwerpen van een nieuw gebouw of gebouwencomplex.

Net als in IDEOMA Ruimte, hoeft u nooit te zoeken waar zich een ruimte bevindt, omdat automatisch op de CAD-tekening kan worden ingezoomd.

IDEOMA Inventaris kan het geplaatste inventaris doorgeven aan IDEOMA Product, waarmee snel een projectbegroting kan worden gemaakt.

IDEOMA Ruimte kan uit bestaande CAD-tekeningen met ruimten, ruimtenummers en ruimtecontouren de ruimtelijst van de database vullen. De database kan daaruit intelligente CAD-tekeningen genereren, waarop mutaties kunnen worden doorgevoerd, welke herkenbaar zijn voor de database. Door een gewone inventaristekening over de ruimtetekening heen te leggen, kan IDEOMA Inventaris de inventarislijst van de database vullen, zodanig dat vanuit de database zichtbaar is welke objecten zich in welke ruimte bevinden. De ingelezen objecten kunnen aan hun naam worden herkend als objecten met een bepaalde benodigde ruimte, waarna direct een beeld ontstaat van de over- of onderbelasting van bestaande ruimten.